## 「組込み C++」科目 演習準備

## 事前に,こちらの URL にアクセスを行っていただき,以下の画面が表示されることを ご確認ください.

<https://wandbox.org/>

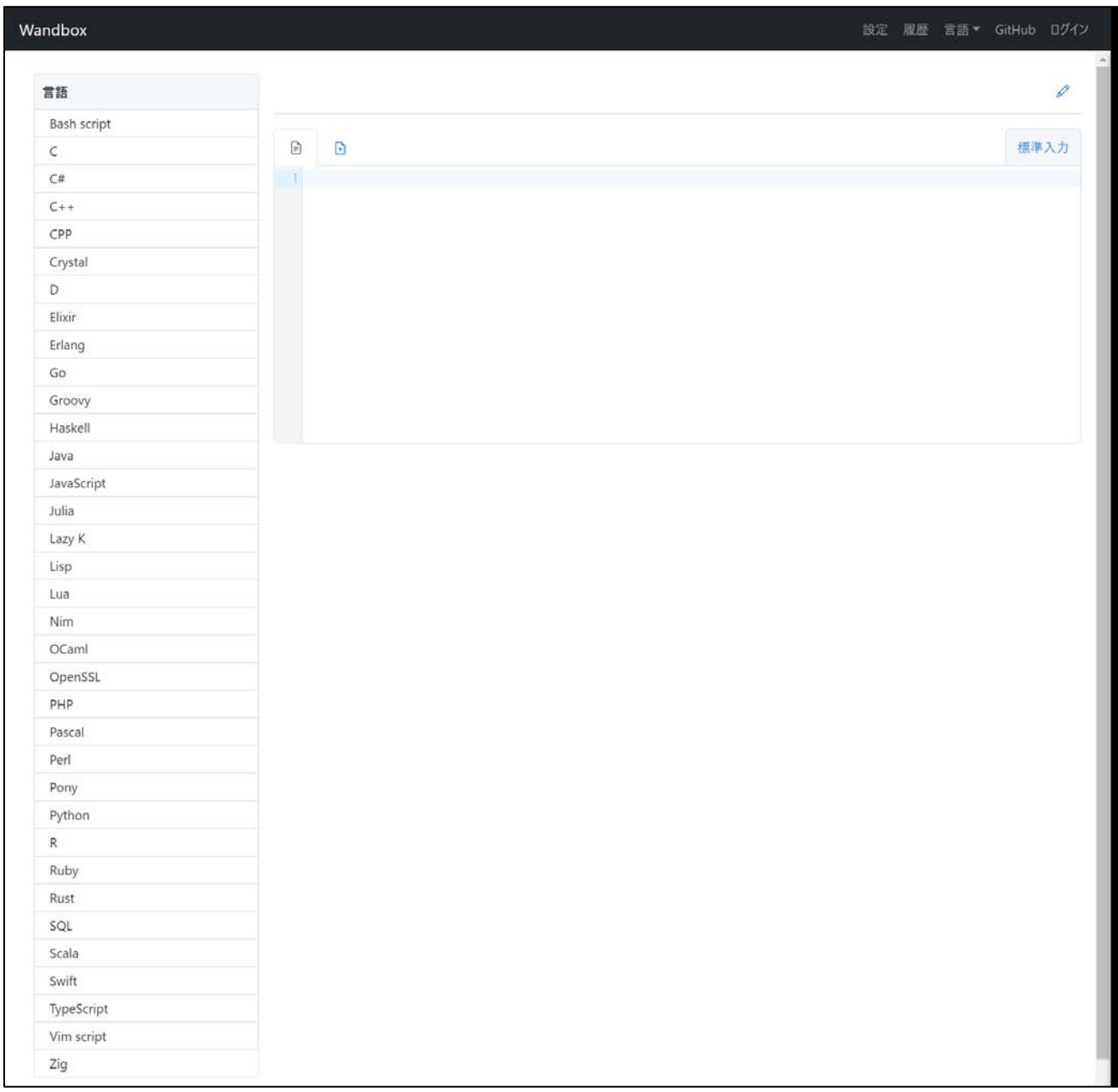